## Студ. Зимичева М.В., ст.преп. Дмитриев А.П.

## СРАВНЕНИЕ ИНДУСТРИАЛЬНЫХ ПРОЦЕССОВ В ПРИСУТСТВИИ ТРЕНДА

В эксперименте по выбору способа производства некоторых изделий партию промежуточного продукта поделили на 6 равных порций, которые были затем обработаны двумя способами Р. и Р. Результаты приведены в таблице:

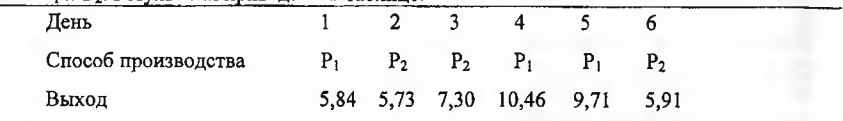

Предварительный анализ результатов показал наличие параболического тренда. Это означает, что если  $Y_t$  представляет выход в момент  $t$  ( $t = 1, ..., 6$ ), то приходим к модели:  $M(Y_t) =$ среднее + воздействие способа обработки + квадратичный тренд. Итак, модель имеет следующую форму:

$$
M(Yt) = \begin{cases} \mu + \tau + \beta_1 \varphi_{1t} + \beta_2 \varphi_{2t}, & \text{if } \theta = P_1 \\ \mu - \tau + \beta_1 \varphi_{1t} + \beta_2 \varphi_{2t}, & \text{if } \theta = P_2 \end{cases}
$$
 (1)

B качестве линейных и квадратичных ортогональных полиномов выберем  $\varphi_{1t} = 2t - 7$   $\mu \varphi_{2t} = \frac{1}{2}(28 - 21t + 3t^2)$  для которых значения в точках  $t = 1, \ldots, 6$  равны  $-5, -3, -1, 1, 3, 5, u, 5, -1, -4, -4, -1, 5$ . После решения полученной молели (1) метолом наи-

меньших квадратов получим, следующие статистики:<br>  $\hat{\mu} = 7.4917$ ,  $\hat{\beta}_2 = -0.331$  и  $\begin{pmatrix} \hat{\tau} \\ \hat{\beta}_1 \end{pmatrix} = \begin{pmatrix} 1.2639 \\ 0.2568 \end{pmatrix}$ . При этом дисперсии подогнанных параметров: D ( $\hat{\mu}$ ) =  $\sigma^2/6$ , D ( $\hat{\tau}$ ) = 70 $\sigma^2/416$ , D $(\hat{\beta}_1)$  = 6 $\sigma^2/416$ , D $(\hat{\beta}_2)$  =  $\sigma^2/84$ . Итак, подогнанная модель имеет следующий вид:  $\hat{Y}_t = \hat{\mu} + \hat{\tau} + \hat{\beta}_1(2t - 7) + \hat{\beta}_2 \frac{1}{2}(28 - 21t + 3t^2)$ . Оценка времени задержки  $\tilde{t}$  соответствует максимуму выхода и получается из уравнения  $\partial \tilde{Y}_t / \partial t = 0$ , т.е.  $\tilde{t} = 3.5 - (2\beta_1)/(3\beta_2) = 4.02$  дней. Доверительные границы для  $\tilde{t}$  вычисляются из теоремы Филлера:  $D(\bar{t}) = \frac{4}{9} D \left( \frac{\beta_1}{\beta_2} \right) \cong \frac{4}{9} \left( \beta_2^2 D(\beta_1) + \beta_1^2 D(\beta_2) \right) / \beta_2^4$  (2). Из равенства (2) получаем приближенную стандартную ошибку для  $\tilde{t}$ , равную 0,030. 95%-ный доверительный интервал для истинного времени задержки (3,99;4,05).

**ΥΔΚ 658.512** 

Асс. Беляков Н.В., ст. преп. Климентьев А.Л., асп. Фирсов А.С.

## **ВОЗМОЖНОСТИ ИСПОЛЬЗОВАНИЯ ПО «INTERMECH»** В УЧЕБНОМ ПРОЦЕССЕ УО «ВГТУ»

Кафедре «Технология и оборудование машиностроительного производства» УО «ВГТУ» НПП «ИНТЕРМЕХ» (г. Минск) предоставлен комплекс программного обеспечения (ПО) для сквозного автоматизированного конструкторско-технологического проектирования с целью использования в учебном процессе.

Связующим звеном комплекса является ПО Search - система управления данными об изделиях на протяжении всего жизненного цикла, предназначенная для создания и ведения архива технической документации предприятия и управления его документооборотом. Кроме того, в комплекс входит ПО: IMProject - модуль управления проектами, обеспечивающий решение задач календарного планирования, координации и контроля работ по проекту с представлением сетевого плана-графика работ в виде диаграммы Гантта: Cadmech для